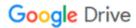

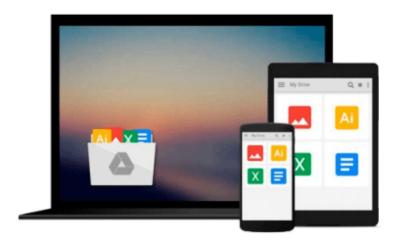

# **Avid Editing: A Guide for Beginning and Intermediate Users**

Sam Kauffmann

Download now

Click here if your download doesn"t start automatically

### Avid Editing: A Guide for Beginning and Intermediate Users

Sam Kauffmann

#### Avid Editing: A Guide for Beginning and Intermediate Users Sam Kauffmann

Far more than just a software manual, Avid Editing is your trusted guide to uncovering the many layers of one of the world's most exciting crafts. This book weaves valuable editing principles together with the robust Avid workflow, delving deeply into efficient editing techniques and concepts. In an easy-to-read style, you'll encounter detailed step-by-step instructions for hundreds of Avid procedures, and more than 500 images and screen captures make complex concepts easy to grasp. You'll soon begin to know the system in and out, all while improving your overall editing technique and skillset.

Geared toward beginning and intermediate Avid editors, this book guides you through both narrative and documentary editing projects. The accompanying DVD provides professionally shot footage for you to edit, giving you a hands-on, learn-as-you-go experience.

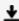

**Download** Avid Editing: A Guide for Beginning and Intermedia ...pdf

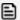

Read Online Avid Editing: A Guide for Beginning and Intermed ...pdf

# Download and Read Free Online Avid Editing: A Guide for Beginning and Intermediate Users Sam Kauffmann

#### From reader reviews:

#### Paula Cofield:

This Avid Editing: A Guide for Beginning and Intermediate Users book is not ordinary book, you have it then the world is in your hands. The benefit you have by reading this book is information inside this e-book incredible fresh, you will get info which is getting deeper a person read a lot of information you will get. That Avid Editing: A Guide for Beginning and Intermediate Users without we know teach the one who reading it become critical in pondering and analyzing. Don't possibly be worry Avid Editing: A Guide for Beginning and Intermediate Users can bring whenever you are and not make your carrier space or bookshelves' become full because you can have it in your lovely laptop even cell phone. This Avid Editing: A Guide for Beginning and Intermediate Users having very good arrangement in word along with layout, so you will not feel uninterested in reading.

#### **Roy Stoudt:**

Reading a book to become new life style in this 12 months; every people loves to study a book. When you examine a book you can get a lot of benefit. When you read books, you can improve your knowledge, due to the fact book has a lot of information upon it. The information that you will get depend on what sorts of book that you have read. If you wish to get information about your study, you can read education books, but if you want to entertain yourself look for a fiction books, these kinds of us novel, comics, along with soon. The Avid Editing: A Guide for Beginning and Intermediate Users provide you with new experience in looking at a book.

#### **Thomas Hawkins:**

That e-book can make you to feel relax. This kind of book Avid Editing: A Guide for Beginning and Intermediate Users was colourful and of course has pictures on the website. As we know that book Avid Editing: A Guide for Beginning and Intermediate Users has many kinds or variety. Start from kids until teenagers. For example Naruto or Investigation company Conan you can read and believe you are the character on there. So, not at all of book are usually make you bored, any it offers you feel happy, fun and loosen up. Try to choose the best book for you and try to like reading this.

#### Kim Free:

What is your hobby? Have you heard this question when you got pupils? We believe that that issue was given by teacher to the students. Many kinds of hobby, All people has different hobby. And you know that little person just like reading or as looking at become their hobby. You need to understand that reading is very important and also book as to be the matter. Book is important thing to include you knowledge, except your personal teacher or lecturer. You discover good news or update about something by book. Many kinds of books that can you choose to adopt be your object. One of them is actually Avid Editing: A Guide for Beginning and Intermediate Users.

Download and Read Online Avid Editing: A Guide for Beginning and Intermediate Users Sam Kauffmann #S1M3D70HR85

## Read Avid Editing: A Guide for Beginning and Intermediate Users by Sam Kauffmann for online ebook

Avid Editing: A Guide for Beginning and Intermediate Users by Sam Kauffmann Free PDF d0wnl0ad, audio books, books to read, good books to read, cheap books, good books, online books, books online, book reviews epub, read books online, books to read online, online library, greatbooks to read, PDF best books to read, top books to read Avid Editing: A Guide for Beginning and Intermediate Users by Sam Kauffmann books to read online.

#### Online Avid Editing: A Guide for Beginning and Intermediate Users by Sam Kauffmann ebook PDF download

Avid Editing: A Guide for Beginning and Intermediate Users by Sam Kauffmann Doc

Avid Editing: A Guide for Beginning and Intermediate Users by Sam Kauffmann Mobipocket

Avid Editing: A Guide for Beginning and Intermediate Users by Sam Kauffmann EPub